**Download documents 2 instructions**

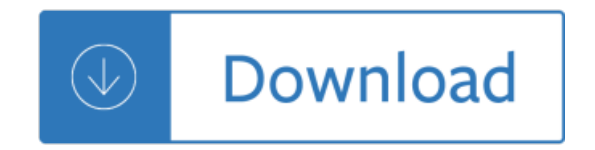